# **Jacobians and Determinants**

Assume a simple linear system:

$$
\dot{x} = \begin{bmatrix} -4 & -3 \\ 1.5 & 1 \end{bmatrix} x + \begin{bmatrix} 1 \\ 0.2 \end{bmatrix} F \sin(\omega t), T = 0.01 \tag{1}
$$

The solution of the system is:

$$
x(t) = e^{At}x_0 + \int_0^t e^{A(t-\tau)}BF\sin(\omega\tau)d\tau
$$
\n(2)

The system will exhibit a limit cycle (since its eigenvalues are stable):

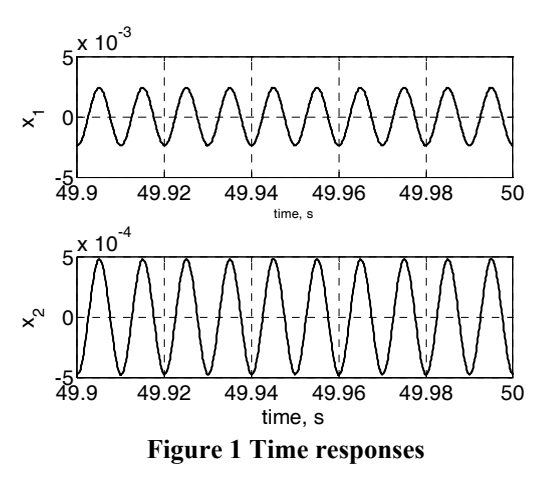

Hence we can study this system using a Poincare map:

( ) ( ) += ∫ <sup>−</sup> ( ) <sup>⇔</sup> *T AT TA dBFexeTx* 0 <sup>0</sup> sin τωτ <sup>τ</sup> ( ) () ( ) ( ) ∫ <sup>−</sup> +=+ *kT AT kTA dBFekxekx* 0 1 sin τωτ <sup>τ</sup> (3) 49.9 49.92 49.94 49.96 49.98 <sup>50</sup> -5 0 <sup>5</sup> x 10-3 time, s x1 49.9 49.92 49.94 49.96 49.98 <sup>50</sup> -5 0 <sup>5</sup> x 10-4 time, s x2

**Figure 2 Time responses and Poincare map points** 

The fixed point of the map is:

$$
x_{FP} = e^{AT} x_{FP} + \int_{0}^{T} e^{A(T-\tau)} B F \sin(\omega \tau) d\tau \iff
$$
  

$$
x_{FP} = (I - e^{AT})^{-1} \int_{0}^{T} e^{A(T-\tau)} B F \sin(\omega \tau) d\tau
$$
 (4)

Which can be found numerically by brute force (since the map is stable) or analytically:

**Box 1** 

```
A=[-4 -3;1.5 1]; B=[1;0.2]; F=1.4974; T=0.01; w=2*pi/T; syms tau
Xep=inv(eye(2)-expm(A*T))*eval(int(expm(A*(T-tau))*F*sin(w*tau),0,T)*B);Xep = -0.00238310583162 
 -0.00047666861368 
\gg eig(A)
 ans = -2.82287565553230 
   -0.17712434446770
```
To check that the answer is correct I use that as an IC:

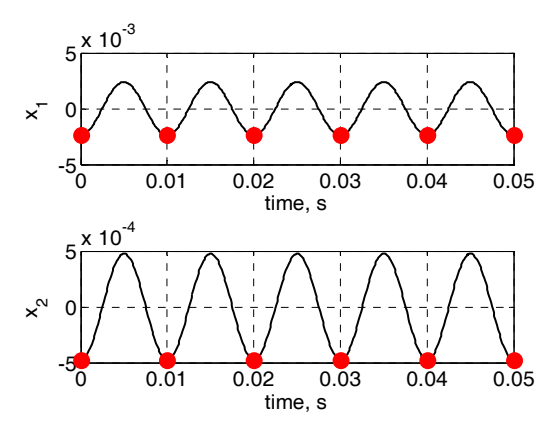

**Figure 3 Time responses and PM points starting from the FP** 

Of course the LC would still be there even if A was unstable but then we would not be able to see it if we did not start on the LC. But using the previous method shown in Box 1:

#### **Box 2**

 $\Rightarrow$  A=[-4 3;1.5 1]; B=[1;0.2]; F=1.4974; T=0.01; w=2\*pi/T; syms tau  $Xep=inv(eye(2)-expm(A*T))*eval(int(expm(A*(T-tau))*F*sin(w*tau),0,T)*B);$ >> Xep  $Xep =$  -0.00238307323825 -0.00047665774671  $\gg$  eig(A)  $ans =$  -4.77871926215100 1.77871926215100

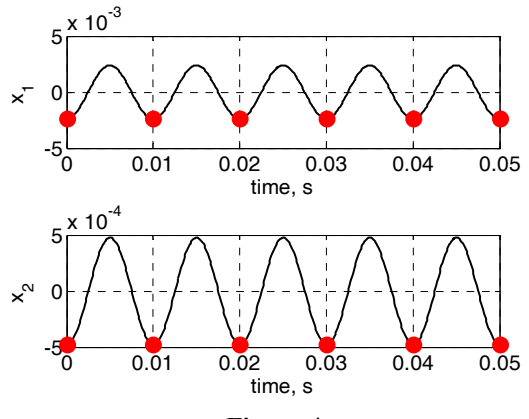

**Figure 4** 

The Jacobian of that map is:  $(k+1)$  $(k)$ *AT e*  $\frac{\partial x(k+1)}{\partial x(k)} = e^{AT}$  (5)

Thus when we have a stable system the eigenvalues of A must be in the LHS and this implies that the eigenvalues of the  $\exp(m(\overline{A}^*T))$  must be in the unit circle:

```
\Rightarrow A=[-4 -3;1.5 1];
\gg eig(A)
ans = -2.82287565553230 
  -0.17712434446770 
\gg eig(expm(A*T))
ans = 0.97216595202841 
  0.99823032428125 
\gg A=[-4 3;1.5 1];
eig(A)eig(expm(A*T)) 
ans = -4.77871926215100 
   1.77871926215100 
ans = 0.95333664256389 
   1.01794632684904
```
But let's probe (5) a little bit more:

$$
\frac{\partial x(k+1)}{\partial x(k)} = e^{AT} \Leftrightarrow \partial x(k+1) = e^{AT} \partial x(k) \Leftrightarrow
$$
  
 
$$
x(k+1) - X_{ep} = e^{AT} (x(k) - X_{ep})
$$
 (6)

With  $x(k)$  being very close to  $X_{ep}$  (otherwise we need nonlinear terms)

For example

## **Box 4**

>> XA=[Xep(1)\*(1+0.0001\*(rand-0.5)) Xep(2)\*(1+0.0001\*(rand-0.5))] XA =

-0.00238320635412 -0.00047667996827

Then we expect that:

## **Box 5**

```
expm(A*T)*(XA-Xep)' 
ans =
```
 1.0e-007 \* -0.96223278896487 -0.12951601393510

The last point must be XA1-Xep. Thus running the Simulink model for T seconds starting from XA must get me to XA1:

```
clc, clear, warning off; A=[-4 -3; 1.5 \ 1]; B=[1; 0.2];
F=1.4974; T=0.01; w=2*pi/T; 
syms tau 
Xep=inv(eye(2)-expm(A*T))*eval(int(expm(A*(T-tau))*F*sin(w*tau),0,T)*B); 
Xep=Xep'; Tstop=T; 
XA=[Xep(1)*(1+0.0001*(rand-0.5)) Xep(2)*(1+0.0001*(rand-0.5))]; ; X0=XA; 
sim('cont_disc2'); 
f=f(end,2:3); XA1=f; 
XA1 =-0.00238320205490 -0.00047668156528 
 >> XA1-Xep 
 ans = 1.0e-007 * 
   -0.96223278886910 -0.12951601396883
```
The last one can be seen from a different point of view. If we start from 2 ICs close to the FP (say XA and XB) and we run the simulation for T seconds we get to 2 other

points (XA1 and XB1). Then by assuming that  $J = \begin{bmatrix} a & b \\ c & d \end{bmatrix}$  and using (6) we calculate the unknown numbers  $a, b, c \& d$ : ⎦  $\begin{vmatrix} a & b \\ c & d \end{vmatrix}$  $=\begin{bmatrix} a & b \\ c & d \end{bmatrix}$ *J*

```
clc; clear, warning off; A=[-4 -3;1.5 1]; B=[1;0.2]; F=1.4974; T=0.01; w=2*pi/T; 
syms tau; Xep=inv(eye(2)-expm(A*T))*eval(int(expm(A*(T-tau))*F*sin(w*tau),0,T)*B;
Xep=Xep'; Tstop=T; 
XA=[Xep(1)*(1+0.0001*(rand-0.5)) Xep(2)*(1+0.0001*(rand-0.5))];X0=XA:
sim('cont\_disc2'); f=f(end,2:3); XA1=f
XB=[Xep(1)*(1+0.0001*(rand-0.5)) Xep(2)*(1+0.0001*(rand-0.5))];X0 = XB:
sim('cont_disc2'); f=f(end,2:3); XB1=f;
syms a b c d; J=[a b;c d]
% \exp((A^*T)^*(XA-Xep) - (XA1-Xep), \exp((A^*T)^*(XB-Xep) - (XB1-Xep)F1=(XA1-Xep)'-J*(XA-Xep)';F2=(XB1-Xep)'-J*(XB-Xep)'; 
h=solve(F1(1), F2(1)); g=solve(F1(2), F2(2));
Jeval=eval([h.a h.b; g.c g.d]);Jeval = 0.96056962154875 -0.02955422169800 
  0.01477711001213 1.00982665548479 
expm(A*T)ans = 0.96056962134768 -0.02955422016858 
  0.01477711008429 1.00982665496198
```
#### **Transversal Intersections**

The buck converter exhibits a transversal intersection:

**Box 9** 

Uref=12; Vin=24; L=20/1000; C=47/1000000; R=22; TC=C\*R; TL=L/R; T=1/2500; A1=8.4; Ul=3.8; Uu=8.2;

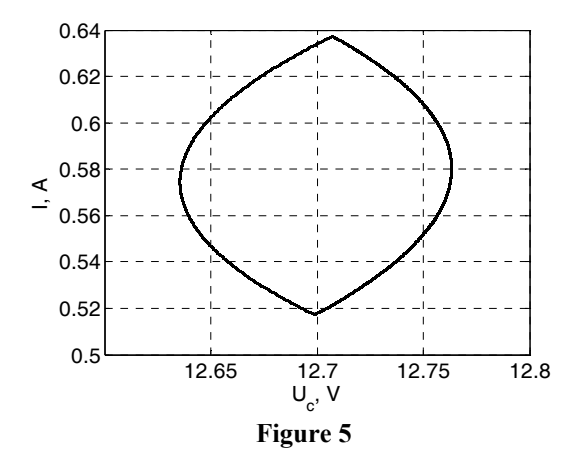

So can we apply the same method here?

In order to find the FP:

$$
\mathbf{x}(dT) = \mathbf{\Phi}_1(dT)\mathbf{x}(0) \tag{7}
$$

$$
\mathbf{x}(T) = \mathbf{x}(0) = \mathbf{\Phi}_2(T)\mathbf{x}(dT) + \int_{dT}^{T} e^{\mathbf{A}_s(T-\tau)} \begin{bmatrix} 0\\ \frac{V_{in}}{L} \end{bmatrix} d\tau
$$
 (8)

Hence:  $\mathbf{x}(0) = \mathbf{\Phi}_{2}(T)\mathbf{\Phi}_{1}(dT)\mathbf{x}(0) + \int_{-\infty}^{T} e^{\mathbf{A}_{\mathbf{s}}(T-\tau)}V_{\text{in}} \left| d\tau \right|$ *L*  $T(\mathbf{D}\mathbf{D}_1(dT)\mathbf{x}(0) + \int_{dT}^{T} e^{\mathbf{A}_s(T-\tau)} \left| V_{in} \right|$ *dT T*  $\overline{\phantom{a}}$  $\overline{\phantom{a}}$ ⎦ ⎤  $\vert$  $\vert$ ⎣  $\vert$  $= \Phi_2(T)\Phi_1(dT)\mathbf{x}(0) + \int_{dT}^{T} e^{\mathbf{A_s}(T-T)}$ 0  $\mathbf{x}(0) = \mathbf{\Phi}_2(T)\mathbf{\Phi}_1(dT)\mathbf{x}(0) + \int_{dT}^{T} e^{\mathbf{A_s}(T-\tau)}\mathbf{V}_{in} d\tau$ Therefore,  $\mathbf{x}(0) = e^{\mathbf{A}_s T} \mathbf{x}(0) + \int_{dT}^{T} e^{\mathbf{A}_s (T-\tau)} \frac{\mathbf{V} \infty}{\mathbf{V} \infty} d\tau \Leftrightarrow$ ⎦  $\overline{\phantom{a}}$  $\vert$  $\vert$ ⎣  $\vert$  $= e^{A_s T} x(0) + \int_{dT}^{T} e^{A_s(T-\tau)} \left| \frac{V in}{T} \right| d\tau$ *L*  $e^{A_sT}\mathbf{x}(0) + \int_{dT}^{T}e^{A_s(T-\tau)}\,dv$ *dT*  $T_{\rm cr}(\Omega)$   $\int_{1}^{1} e^{A_s(T)}$ 0  $\mathbf{x}(0) = e^{A_s T} \mathbf{x}(0) + \int_{-\infty}^{T} e^{A_s}$  $(0) = \left| {\bf I} - e^{{\bf A_s}T} \right|^{-1} \int_{-\infty}^{\infty} e^{{\bf A_s}(T-\tau)} \right| V_{\mathcal{U}n} \, | d\tau$ *L*  $e^{A_s T}$ <sup>I</sup><sup>1</sup> $\int_{aT}^{T} e^{A_s(T-\tau)}$  *Vin dT*  $T \upharpoonright^1 \int_0^T A_s(T)$  $\overline{\phantom{a}}$  $\overline{\phantom{a}}$ ⎦ ⎤  $\mathsf{I}$  $\mathsf I$ ⎣  $\mathsf{L}$  $\Leftrightarrow$  **x**(0) =  $\left[I - e^{A_s T}\right]^{-1} \int_{dT}^{T} e^{A_s (T-T)}$ 0  $\mathbf{x}(0) = \left[\mathbf{I} - e^{\mathbf{A_s}T}\right]^{-1}\int_{-\infty}^T e^{\mathbf{A_s}}$ 

From the hypersurface:

$$
x_1(t_2) = U_{ref} + \frac{V_L + (V_U - V_L)d}{A}
$$
\n(9)

But we know that 
$$
x_1(t_\Sigma) = \begin{bmatrix} 1 & 0 \end{bmatrix} e^{\mathbf{A}_s dT} \mathbf{x}(0)
$$
 (10)

Hence, 
$$
f(d) = \begin{bmatrix} 1 & 0 \end{bmatrix} e^{A_s dT} \mathbf{x}(0) - U_{ref} - \frac{V_L + (V_U - V_L)d}{A} = 0
$$
 (11)

$$
f(d) = \begin{bmatrix} 1 & 0 \end{bmatrix} e^{\mathbf{A}_s dT} \left[ \mathbf{I} - e^{\mathbf{A}_s T} \right]^{-1} \int_{dT}^{T} e^{\mathbf{A}_s (T-\tau)} \left[ \frac{V_{in}}{L} \right] d\tau \right] - U_{ref} - \frac{V_L + (V_U - V_L) d}{A} = 0 \quad (12)
$$

The mfile for that is: **Box 10** 

clc; clear; cnt=1; syms d, tau Uref=12; Vin=24; L=20/1000; C=47/1000000; R=22; TC=C\*R; TL=L/R; T=1/2500; A1=8.4; Ul=3.8; Uu=8.2; A\_s= $[-1/R/C$  1/C;  $-1/L$  0];  $xd0=inv(eye(2)-expm(A_s*T))*int(expm(A_s*(T-tau))*[0;Vin/L],tau,d*T,T));$  $x1dT=[1 0]*expm(A_s*d*T)*xd0;$ f=A1\*([1 0]\*expm(A\_s\*d\*T)\*xd0-Uref)-Ul-(Uu-Ul)\*d;  $fd=diff(f,d);$ x=0.99; for k=1:10  $y(k)=x;$  $x=x-subs(f,d,x)/subs(fd,d,x);$ end  $d=x$ ;

 $X0 = eval(inv(eye(2)-expm(A_s * T))*int(expm(A_s * (T-tau))*[0; Vin/L],tau,d * T,T))$ 

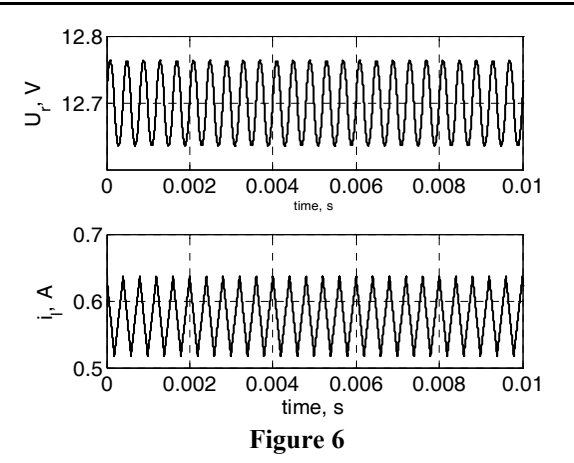

The same analysis applies but now we have to make sure that the perturbations are **very small**. The mfile "newt\_rap\_int.m" does the above calculation. The results are: **Everything is extremely sensitive to numerical errors**.

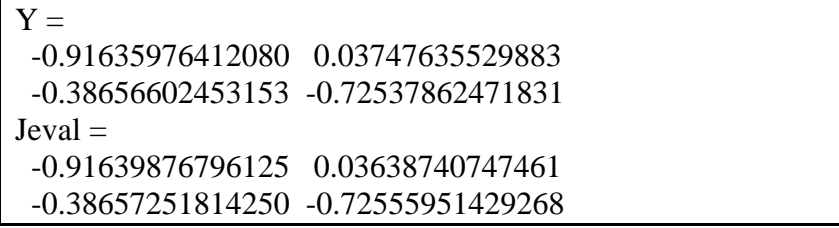